**Color Balance+ Crack Free Download**

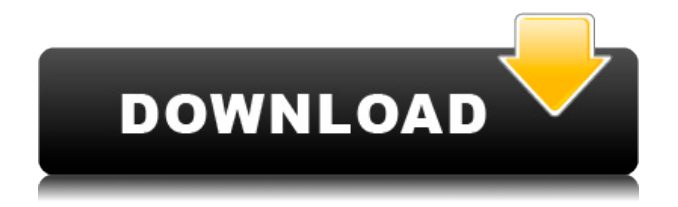

### **Color Balance+ Crack+ Free Download For PC**

-------------------------------- Color Balance+ is a new collection of enhancements to the Paint.NET light-weight digital painting application, offering an easy way to adjust the global color balance of your images. Colro adjustment colors: ------------------------ The CAB color adjustment system offers 6 incremental hues (red, green, blue, cyan, magenta and yellow) with a convenient set of controls to fine-tune the colours. The idea is to give the user more control over the color adjustments made in a particular image while helping to avoid the user "over-compensating" for noise or JPEG compression artifacts. The six main color adjustments (Bayer, YCbCr, RGB, CAB, CMYK) are available in the Color Balance+ settings dialog. Bayer to YCbCr --------------------- This option simply converts the color space from the Bayer pattern to the well known XYZ. This is most common when wanting to duplicate the results from a non-digital camera. Simply select the appropriate option from the list, and click "OK". This works well for photos that have already been converted to the standard Adobe RGB color space, but it will not work for photos that are already in a standard XYZ color space. For this reason we suggest using the in-built function of adjusting the settings to have the result presented in the CIE-L\*a\*b\* color space, and apply the in-built function to convert to Adobe RGB if desired. RGB to CAB ---- ----------------- This option simply converts the color space from the RGB color space to the CAB color space. It is the most common conversion to YCbCr when using the camera or other device that produces a Bayer pattern. YCbCr to RGB --------------------- This option simply converts the color space from the RGB color space to the XYZ color space. This is most common when wanting to duplicate the results from an 8-bit grey scale monitor. CAB to CMYK --------------------- This option converts the CAB color space to the CMYK color space. This is required for any output device that expects the CAB color space. CMYK to CAB --------------------- This option converts the CMYK color space to the CAB color space. This is required for any output device that expects the CMYK color space. Y to Red --------- ------------ This option converts the color space from the YCbCr

### **Color Balance+ Crack Activator For PC [2022-Latest]**

You can control the Highlights, Midtones and Shadows using these keyboard shortcuts: Ctrl+Shift+C/Control+Shift+C: To reset the brightness of the Midtones. Ctrl+Alt+S/Control+Alt+S: To reset the midtoness of the Midtones. Ctrl+Alt+M/Control+Alt+M: To reset the highlight of the Highlights. Ctrl+Shift+H/Control+Shift+H: To reset the highlight of the Highlights. Support for Adobe-CC Color Mixing and Support for JPEG 2000 The plugin is designed to blend the RGB channel of the image. Each channel will be processed independently. In other words, the plugin is designed to combine the R, G, and B channels of the image. It will be especially useful if you want to use the Highlight, Midtone and Shadows to create the new tone of the image. Some EXIF data from the image will also be merged together with the original image to maintain the original EXIF data of the image. 0.1 Release This release is a work in progress. It fixes some bugs and add support for.jpgn files. It will be released later this month. 0.2 Release This is the second version of the plugin. You can choose from three themes: default, dark and light. In addition, the plugin now supports JPEG 2000. 0.2.1 Release This is the first release of the plugin. License The Light Balance+ plugin is licensed under the MIT License. See also Color management Color space Color science Grayscale HSL color space Lightness Color balance External links

References Category:Color Category:Image processingBy the time of his first wrestling match, Liam O'Shea was already a wrestling prodigy. The son of Irish star Jimmy O'Shea, Liam started his own wrestling school when he was five years old. His father passed away when he was seven. Despite the loss, Liam kept at it. Fast forward to now, Liam still gets down and dirty with the best of 2edc1e01e8

## **Color Balance+ Crack + For PC**

Space Trip 3D is a screensaver dedicated to the great series of the famous book that tells the story of the famous space adventures of the hero. This is a 3D screensaver. Iphone Pissing Screensaver Description: This is a screensaver that shows the favorite iPhone photography for every moment. If you are tired of the same old dreary boring faces of your relatives, don't miss the chance of learning something new. The Nature Animation 3D Nature Screensaver Description: Animations of nature. Here you will see animals in a most incredible way. They are moving, eating, drinking. You can spend the whole day watching them. Winter Snow Screensaver Description: Snow in all its beauty. This is a 3D screensaver. The snow is falling on the background image. The graphics is animated to produce a magical atmosphere of snow. Category:Computer-related introductions in 2002 Keywords: I am so excited to see my newly cleaned up desktop, it used to look a bit like this: (Edit: Mea culpa for saying that people who modify their desktop in such a fashion are inherently elitist) The fish is for Windows, the folder icons are for OS X, and the rest of the buttons are for Linux. You might say that this is a personal desktop, but I think that we can all agree that they're a good representation of what's possible with different operating systems. This actually isn't the first time that I've used a Mac, but the first time that I've spent a significant amount of time customizing it. I've written about my experiences with Macs, and I've previously posted about my attempts to use Linux at work. So, I have used all three of these systems, and I like all of them. I think that Linux is at a pretty good place when it comes to power usage, and the advantage that it has in this area is a direct consequence of the fact that Windows is far from being the only system that installs itself on your desktop. Windows users can't blame Linux for Windows 7 being popular, it's the result of a good design and a good fit for the PC market. The big advantage that Linux has over the other two systems is that it is designed for a much broader market than either OS X or Windows are. I

<https://joyme.io/naesigclibpu>

<https://techplanet.today/post/crack-les-trois-royaumes-le-destin-du-dragon-best> <https://tealfeed.com/flyff-v19-server-files-mega-best-g38ql>

- <https://techplanet.today/post/mass-effect-crack-galaxy-map-fix-free-download-verified> <https://techplanet.today/post/gundam-scratch-build-manual-2-download-cracked> <https://reallygoodemails.com/clasinzbera>
- <https://techplanet.today/post/design-data-book-by-mahadevan-pdf-download-verified> <https://techplanet.today/post/ready-reckoner-mumbai-2012-pdf-repack>
- [https://techplanet.today/post/adobe-acrobat-xi-pro-11020-final-crack-serial-key-keygen-w](https://techplanet.today/post/adobe-acrobat-xi-pro-11020-final-crack-serial-key-keygen-work) [ork](https://techplanet.today/post/adobe-acrobat-xi-pro-11020-final-crack-serial-key-keygen-work)

<https://techplanet.today/post/church-software-513-work-full-version> [https://techplanet.today/post/chimica-analitica-quantitativa-harris-download-318-extra-qu](https://techplanet.today/post/chimica-analitica-quantitativa-harris-download-318-extra-quality) [ality](https://techplanet.today/post/chimica-analitica-quantitativa-harris-download-318-extra-quality)

<https://joyme.io/vodowimko>

### **What's New In Color Balance ?**

HiColor Balance+ will improve the quality of any photo, offering a number of new features such as an intuitive interface and an ability to save new profiles. Some of the features include: • Works on all bitmaps, including transparency, and all images, including 32-bit • Can work with multiple images or even multiple layers of the same image • Configure your settings using an intuitive dialog where you can easily adjust the exact amount of shift and offset needed for each of the 3 color channels (lights, midtones and shadows) • Works with both 8 bit and 24 bit images and includes the ability to work with transparency (transparent images can be saved as a new profile) • Every setting is recorded as a new profile in your settings directory, allowing you to easily and quickly go back and adjust the exact amount of color shift and offset. • Can be applied to any number of images in any combination (including layers of the same image) • Each of the three color channels (lights, midtones and shadows) is adjustable independently from the other two, offering unlimited configuration. • You can even adjust color shift for selected areas of the image as well as the entire image! • Uses the same logic and the same amount of offset used by your Camera or other imaging software Version 1.0.1 is a small update to the original 1.0 release of HiColor Balance+. It addresses a small issue with saving a new profile in Paint.NET 2.6 where the created.xml file has two extra lines at the end which may cause an error. We've fixed that so that it's just an XML problem. Also the new "Save" button is now greyed out (and looks "scaled") for new profile settings. This is a small usability bug and should be fixed in a future version. v1.0.1 Fixed a small issue with saving a new profile in Paint.NET 2.6 where the created.xml file has two extra lines at the end which may cause an error. Version 1.0.0 HiColor Balance+ is a light-weight Paint.NET plugin that will help you shift the global balance of colro hues. It allows you to operate on highlight, Midtones and Shadows independently. Some of the features include: • Works on all bitmaps, including transparency, and all images, including 32-bit • Can work with multiple images or even multiple layers of the same image • Configure your settings using an intuitive dialog where you can easily adjust the exact amount of shift and offset needed for each of the 3 color channels (lights, midtones and shadows) • Works with both 8 bit and 24 bit images and includes the ability to work with transparency (trans

# **System Requirements:**

REQUIRES MASSIVE 3D POWER Depending on your computer, you should run a NVIDIA GeForce GTX or ATI Radeon HD 7870 or better. REQUIRES A COMPUTER WITH A VIA X-ROCKET 3-WAY SLI CHIP A second video card that supports multi-GPU SLI is a must, but you can get away with a single video card if you have a system with one of the NVIDIA GTX 600 series cards. REQUIRES HIGH END SOUND (STILL THE MOST IMPORTANT

#### Related links:

<https://www.petersmanjak.com/wp-content/uploads/2022/12/SubDownloader.pdf> [http://www.sansagenceimmo.fr/wp-content/uploads/2022/12/Video-Thumbnail-Generator-](http://www.sansagenceimmo.fr/wp-content/uploads/2022/12/Video-Thumbnail-Generator-Software-Crack-License-Key-Full.pdf)[Software-Crack-License-Key-Full.pdf](http://www.sansagenceimmo.fr/wp-content/uploads/2022/12/Video-Thumbnail-Generator-Software-Crack-License-Key-Full.pdf) <https://turn-key.consulting/2022/12/12/cinema-4d-crack-incl-product-key-3264bit/> <http://climabuild.com/zenroom-download-for-windows-final-2022/> <https://sandylaneestatebeachclub.com/wp-content/uploads/2022/12/Text-Edit-Plus.pdf> <https://werco.us/2022/12/12/isoblox-lifetime-activation-code-mac-win/> <https://alsaadahfood.com/ar/cylix-crack-3264bit/> <https://upstixapp.com/wp-content/uploads/2022/12/HasherNet.pdf> <http://ims-tein.com/wp-content/uploads/2022/12/caimar.pdf> <https://educationcollege.info/wp-content/uploads/2022/12/ululexil.pdf>